Департамент Смоленской области по образованию и науке Отдел по образованию Администрации муниципального образования "Холм-Жирковский район" Смоленской области Муниципальное бюджетное общеобразовательное учреждение «Стешинская основная школа» (МБОУ «Стешинская ОШ»)

Рассмотрена педагогическим советом. Протокол №1 от «29» августа 2023 г.

Утверждена Приказом МБОУ «Стешинская ОШ» от «31» августа 2023 г. № 70 «Crewinnckas **OTTIP** 

Дополнительная общеобразовательная общеразвивающая программа технической направленности «Основы компьютерной грамотности»

Возраст обучающихся: 12-13 лет

Срок реализации: 1 год

Автор-составитель: Новикова Светлана Юрьевна, учитель математики первой квалификационной категории ФИО, должность

д. Стешино, 2023 г.

## **Раздел I. Пояснительная записка.**

 Дополнительная общеобразовательная общеразвивающая программа «Основы компьютерной грамотности» имеет техническую направленность. По форме организации образовательного процесса является очной.

 Данная программа составлена для обучающихся 6 класса в соответствии с требованиями федерального государственного образовательного стандарта среднего общего образования.

 Изучение информационных технологий в школе является неотъемлемой частью современного общего образования и направлено на формирование у подрастающего поколения нового целостного миропонимания и информационного мировоззрения, понимания компьютера как современного средства обработки информации. Настоящая дополнительная образовательная программа дает возможность учащимся 6 класса приступить к изучению новых информационных технологий с пользой для себя на соответствующем им уровне развития, учиться применять компьютер как средство получения новых знаний.

 В настоящее время компьютерная техника и информационные технологии позволяют автоматизировать обработку информации различной структуры. Поэтому специалистам практически любой отрасли необходимо уметь работать на компьютере, иметь навыки работы с современным программным обеспечением. Техническое и программное обеспечение средней школы позволяет на практике познакомить школьников с основами компьютерных технологий, подготовить их к жизни и работе в условиях информационно развитого общества.

Дополнительная общеобразовательная общеразвивающая программа «Основы компьютерной грамотности» предназначена для учащихся VI класса, которые начали изучать базовый курс информатики.

Данная программа разработана с учетом запросов детей и родителей.

 Программа «Основы компьютерной грамотности» рассчитана на изучение в течение **1 года (34 часа),** предназначена для обучения детей в возрасте 12-13 лет. Количество занятий соответствует возрастным особенностям обучающихся, а также требованиям СанПиН: **группа занимается 1 час в неделю.** 

 Программа составлена таким образом, чтобы получить, расширить и усовершенствовать знания, умения и навыки школьников в области информатики.

 Программа доступна для детей с ОВЗ, детей одаренных, находящихся в трудной жизненной ситуации, для детей из сельской местности.

 **Новизной данной программы** является направленность курса на формирование компьютерной грамотности учащихся на основе построения прямой связи между получаемыми знаниями и их практическим применением, пониманием и использованием её в настоящий момент и в долгосрочном периоде и ориентирует на формирование ответственности у подростков при изучении и использование компьютерных технологий с учетом личной безопасности и благополучия.

 **Отличительной особенностью программы** данного курса является то, что он базируется на системно-деятельностном подходе к обучению, который обеспечивает активную учебно-познавательную позицию обучающихся. У них формируются не только базовые знания в информационной сфере, но также необходимые умения, компетенции, личные характеристики и установки.

> **Сроки реализации программы** – 1 год. **Объем часов, отпущенных на занятия** - 34 часа в год. **Место проведения** - школа **Время проведения- 15.00-15.40**

 **Реализация дополнительной общеобразовательной общеразвивающей программы «Основы компьютерной грамотности» для обучающихся 6 класса может осуществляться с применением электронного обучения, дистанционных образовательных технологий в соответствии с Положением об организации образовательного процесса с использованием электронного обучения и дистанционных образовательных технологий.**

#### **Цели:**

- формирование у учащихся умения владеть компьютером, использовать его для оформления результатов своей деятельности и решения практических задач;
- подготовка учащихся к активной полноценной жизни и работе в условиях технологически развитого общества;
- раскрытие основных возможностей, приемов и методов обработки информации разной структуры с помощью офисных программ.

#### **Задачи:**

- формирование знаний о значении информатики и вычислительной техники в развитии общества и в изменении характера труда человека;
- формирование знаний об основных принципах работы компьютера;
- формирование знаний об основных этапах информационной технологии решения задач в широком смысле;
- формирование умений моделирования и применения компьютера в разных предметных областях;
- формирование умений и навыков самостоятельного использования компьютера в качестве средства для решения практических задач;
- формирование умений и навыков работы над проектами по разным школьным дисциплинам.

Программа разработана с учётом особенностей второй ступени общего образования, а также возрастных и психологических особенностей учащихся.

Изучение информационных технологий в 6 классе является неотъемлемой частью современного общего образования и направлено на формирование у подрастающего поколения нового целостного миропонимания и информационного мировоззрения, понимания компьютера как современного средства обработки информации.

Содержание программы направлено на воспитание интереса познания нового, развитию наблюдательности, умения анализировать, догадываться, рассуждать, доказывать, умения решать учебную задачу творчески. Содержание может быть использовано для показа учащимся возможностей применения тех знаний и умений, которыми они овладевают на занятиях.

#### **ПРИНЦИПЫ ПРОГРАММЫ:**

В работе над программой используются следующие педагогические принципы:

- целенаправленность и последовательность деятельности (от простого к сложному);
- принцип комплексного развития (взаимосвязь разделов программы);
- доступность и наглядность;
- связь теории с практикой;
- принцип учета индивидуальности каждого ребенка (педагог учитывает психологические особенности детей при обучении);
- сочетание индивидуальных и групповых форм деятельности;
- принцип совместного творческого поиска в педагогической деятельности;
- принцип положительной перспективы при оценке (критиковать, подчеркивая крупицы интересного, давая почву для развития);
- принцип личностной оценки каждого ребенка без сравнения с другими детьми, помогающий детям почувствовать свою значимость для группы.

## **ФОРМЫ И МЕТОДЫ РАБОТЫ:**

На занятиях используются как классические для педагогики формы и методы работы, так и нетрадиционные.

## **Формы проведения занятий:**

- игра;
- исследование;
- творческий практикум;
- соревнование;
- презентация проекта.

## **Методы обучения:**

## *Методы, в основе которых лежит способ организации занятия:*

• словесный (устное изложение, беседа, рассказ);

• наглядный (показ видео и мультимедийных материалов, иллюстраций, наблюдение, показ (выполнение) педагогом, работа по образцу);

• практический (выполнение работ по инструкционным картам, схемам).

## *Методы, в основе которых лежит уровень деятельности детей:*

• объяснительно-иллюстративный – дети воспринимают и усваивают готовую информацию;

• репродуктивный – учащиеся воспроизводят полученные знания и освоенные способы деятельности;

• частично-поисковый – участие детей в коллективном поиске, решение поставленной задачи совместно с педагогом;

• исследовательский – самостоятельная творческая работа учащихся. *Методы, в основе которых лежит форма организации деятельности учащихся на занятиях:*

• фронтальный – одновременная работа со всеми учащимися;

• индивидуально-фронтальный – чередование индивидуальных и фронтальных форм работы;

• групповой – организация работы в группах;

• индивидуальный – индивидуальное выполнение заданий, решение проблем.

## **Особенности проведения занятий:**

1. теоретический материал подается небольшими порциями с использованием игровых ситуаций;

2. для закрепления и проверки уровня усвоения знаний применять рефлексивные интерактивные упражнения;

3. практические задания составлять так, чтобы время на их выполнение не превышало 20 минут;

4. работу по созданию глобальных творческих проектов следует начинать с разъяснения алгоритма разработки проектов, адаптированного под возраст школьников.

 **Формы контроля:** для отслеживания результативности образовательной деятельности по программе проводятся следующие контроли:

- Входной - опрос;

- Текущий - устный опрос, тест, презентация, беседа;

- Промежуточный - педагогическая диагностика.

 Педагогическая диагностика проводится 2 раза в год – сентябрь, май. Основной задачей диагностики в сентябре является определение начального уровня знаний по Программе ребёнком и группой в целом и корректировка программного материала по разделам. Основной задачей диагностики в мае является определение уровня знаний по Программе, освоенного детьми, и умений применять их на практике. Форма проведения педагогической диагностики – индивидуальная.

#### **Оценочные материалы при проведении промежуточной аттестации:**

Критерии освоения образовательной программы:

-владение теоретическими знаниями и специальной терминологией;

-умение самостоятельно создавать проекты;

-активность участия в проектах и разработках.

*Оценочные баллы:* 0-отсутствует, 1-имеется частично, фрагментарно, 2-средний уровень, 3-высокий уровень.

## **РЕЗУЛЬТАТЫ ОСВОЕНИЯ КУРСА**

#### **Планируемые**

#### **Личностные образовательные результаты:**

- 1. широкие познавательные интересы, инициатива и любознательность, мотивы познания и творчества; готовность и способность учащихся к саморазвитию и реализации творческого потенциала в духовной и предметно-продуктивной деятельности за счет развития их образного, алгоритмического и логического мышления;
- 2. готовность к повышению своего образовательного уровня и продолжению обучения с использованием средств и методов информатики и ИКТ;
- 3. интерес к информатике и ИКТ, стремление использовать полученные знания в процессе обучения другим предметам и в жизни;
- 4. основы информационного мировоззрения научного взгляда на область информационных процессов в живой природе, обществе, технике как одну из важнейших областей современной действительности;
- 5. способность увязать учебное содержание с собственным жизненным опытом и личными смыслами, понять значимость подготовки в области информатики и ИКТ в условиях развития информационного общества;
- 6. готовность к самостоятельным поступкам и действиям, принятию ответственности за их результаты; готовность к осуществлению индивидуальной и коллективной информационной деятельности;
- 7. способность к избирательному отношению к получаемой информации за счет умений ее анализа и критичного оценивания; ответственное отношение к информации с учетом правовых и этических аспектов ее распространения;
- 8. развитие чувства личной ответственности за качество окружающей информационной среды;
- 9. способность и готовность к принятию ценностей здорового образа жизни за счет знания основных гигиенических, эргономических и технических условий безопасной эксплуатации средств ИКТ.
- 10. **сформированность функциональной грамотности, предполагающей умение формулировать и объяснять собственную позицию в конкретных ситуациях общественной жизни на основе полученных знаний с позиции норм морали и общечеловеческих ценностей, прав и обязанностей гражданина.**

#### **Метапредметные образовательные результаты:**

- 1. уверенная ориентация учащихся в различных предметных областях за счет осознанного использования при изучении школьных дисциплин таких общепредметных понятий как «объект», «система», «модель», «алгоритм» и др.;
- 2. владение основными общеучебными умениями информационно-логического характера: анализ объектов и ситуаций; синтез как составление целого из частей и самостоятельное достраивание недостающих компонентов; выбор оснований и критериев для сравнения, классификации объектов; обобщение и сравнение данных; подведение под понятие, выведение следствий; установление причинноследственных связей; построение логических цепочек рассуждений и т.д.,
- 3. владение умениями организации собственной учебной деятельности, включающими: целеполагание как постановку учебной задачи на основе соотнесения того, что уже известно, и того, что требуется установить; планирование – определение последовательности промежуточных целей с учетом конечного результата, разбиение задачи на подзадачи, разработка последовательности и структуры действий, необходимых для достижения цели при помощи фиксированного набора средств; прогнозирование – предвосхищение результата; контроль – интерпретация полученного результата, его соотнесение с имеющимися данными с целью установления соответствия или несоответствия (обнаружения ошибки); коррекция – внесение необходимых дополнений и корректив в план действий в случае обнаружения ошибки; оценка – осознание учащимся того, насколько качественно им решена учебно-познавательная задача;
- 4. владение основными универсальными умениями информационного характера: постановка и формулирование проблемы; поиск и выделение необходимой информации, применение методов информационного поиска; структурирование и визуализация информации; выбор наиболее эффективных способов решения задач в зависимости от конкретных условий; самостоятельное создание алгоритмов деятельности при решении проблем творческого и поискового характера;
- 5. широкий спектр умений и навыков использования средств информационных и коммуникационных технологий для сбора, хранения, преобразования и передачи различных видов информации (работа с текстом, гипертекстом, звуком и графикой в среде соответствующих редакторов; поиск, передача и размещение информации в компьютерных сетях), навыки создания личного информационного пространства;
- 6. владение базовыми навыками исследовательской деятельности, выполнения творческих проектов; владение способами и методами освоения новых инструментальных средств;
- 7. владение основами продуктивного взаимодействия и сотрудничества со сверстниками и взрослыми: умение правильно, четко и однозначно сформулировать мысль в понятной собеседнику форме; умение осуществлять в коллективе совместную информационную деятельность, в частности при выполнении проекта; умение выступать перед аудиторией, представляя ей

результаты своей работы с помощью средств ИКТ; использование коммуникационных технологий в учебной деятельности и повседневной жизни.

**8. умение находить и извлекать информацию в различном контексте; объяснять и описывать явления на основе полученной информации; анализировать и интегрировать полученную информацию; формулировать проблему, интерпретировать и оценивать ее; делать выводы; строить прогнозы; предлагать пути решения.**

## **Предметные образовательные результаты**

в сфере познавательной деятельности:

- 1. освоение основных понятий и методов информатики;
- 2. выделение основных информационных процессов в реальных ситуациях, нахождение сходства и различия протекания информационных процессов в различных системах;
- 3. выбор языка представления информации в соответствии с поставленной целью, определение внешней и внутренней формы представления информации, отвечающей данной задаче диалоговой или автоматической обработки информации (таблицы, схемы, графы, диаграммы);
- 4. преобразование информации из одной формы представления в другую без потери её смысла и полноты;
- 5. решение задач из разных сфер человеческой деятельности с применением средств информационных технологий;

в сфере ценностно-ориентационной деятельности:

- 1. понимание роли информационных процессов как фундаментальной реальности окружающего мира и определяющего компонента современной информационной цивилизации;
- 2. следование нормам жизни и труда в условиях информационной цивилизации;
- 3. авторское право и интеллектуальная собственность; юридические аспекты и проблемы использования ИКТ в быту, учебном процессе, трудовой деятельности;

в сфере коммуникативной деятельности:

- 1. получение представления о возможностях получения и передачи информации с помощью электронных средств связи, о важнейших характеристиках каналов связи;
- 2. овладение навыками использования основных средств телекоммуникаций, формирования запроса на поиск информации в Интернете с помощью программ навигации (браузеров) и поисковых программ;
- 3. соблюдение норм этикета, российских и международных законов при передаче информации по телекоммуникационным каналам.

в сфере трудовой деятельности:

- 1. рациональное использование распространённых технических средств информационных технологий для решения общепользовательских задач и задач учебного процесса, усовершенствование навыков полученных в начальной школе;
- 2. выбор средств информационных технологий для решения поставленной задачи;
- 3. использование текстовых редакторов для создания и оформления текстовых документов (форматирование, сохранение, копирование фрагментов и пр.), усовершенствование навыков, полученных в начальной школе;
- 4. создание и редактирование рисунков, чертежей, усовершенствование навыков, полученных в начальной школе;
- 5. приобретение опыта создания и преобразования информации различного вида, в том числе с помощью компьютера.

в сфере эстетической деятельности:

- 1. знакомство с эстетически-значимыми компьютерными моделями из различных образовательных областей и средствами их создания;
- 2. приобретение опыта создания эстетически значимых объектов с помощью возможностей средств информационных технологий (графических, цветовых, звуковых, анимационных).

в сфере охраны здоровья:

- 1. понимание особенностей работы со средствами информатизации, их влияния на здоровье человека, владение профилактическими мерами при работе с этими средствами;
- 2. соблюдение требований безопасности и гигиены в работе с компьютером и другими средствами информационных технологий.

## **Раздел II. Учебный план**

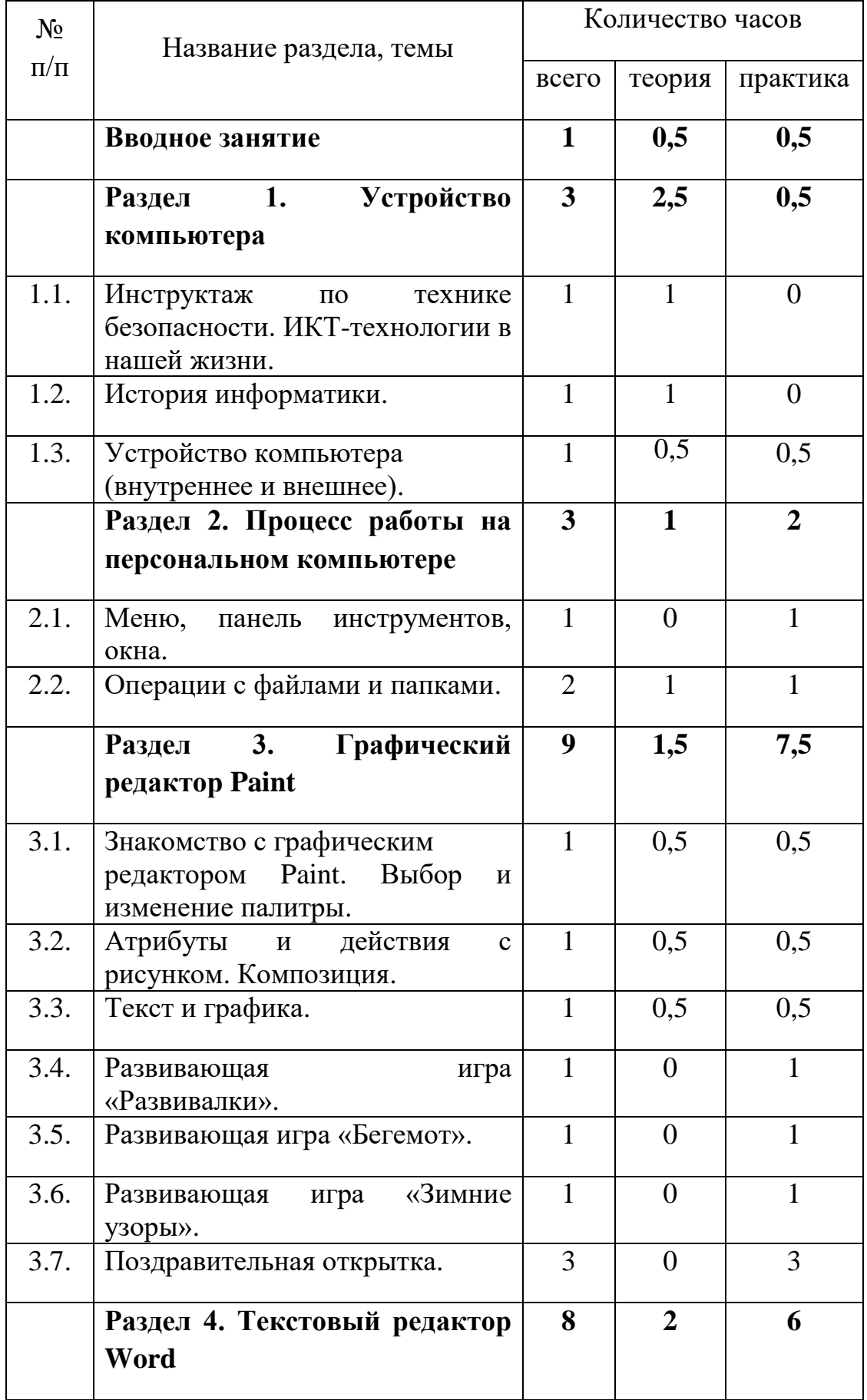

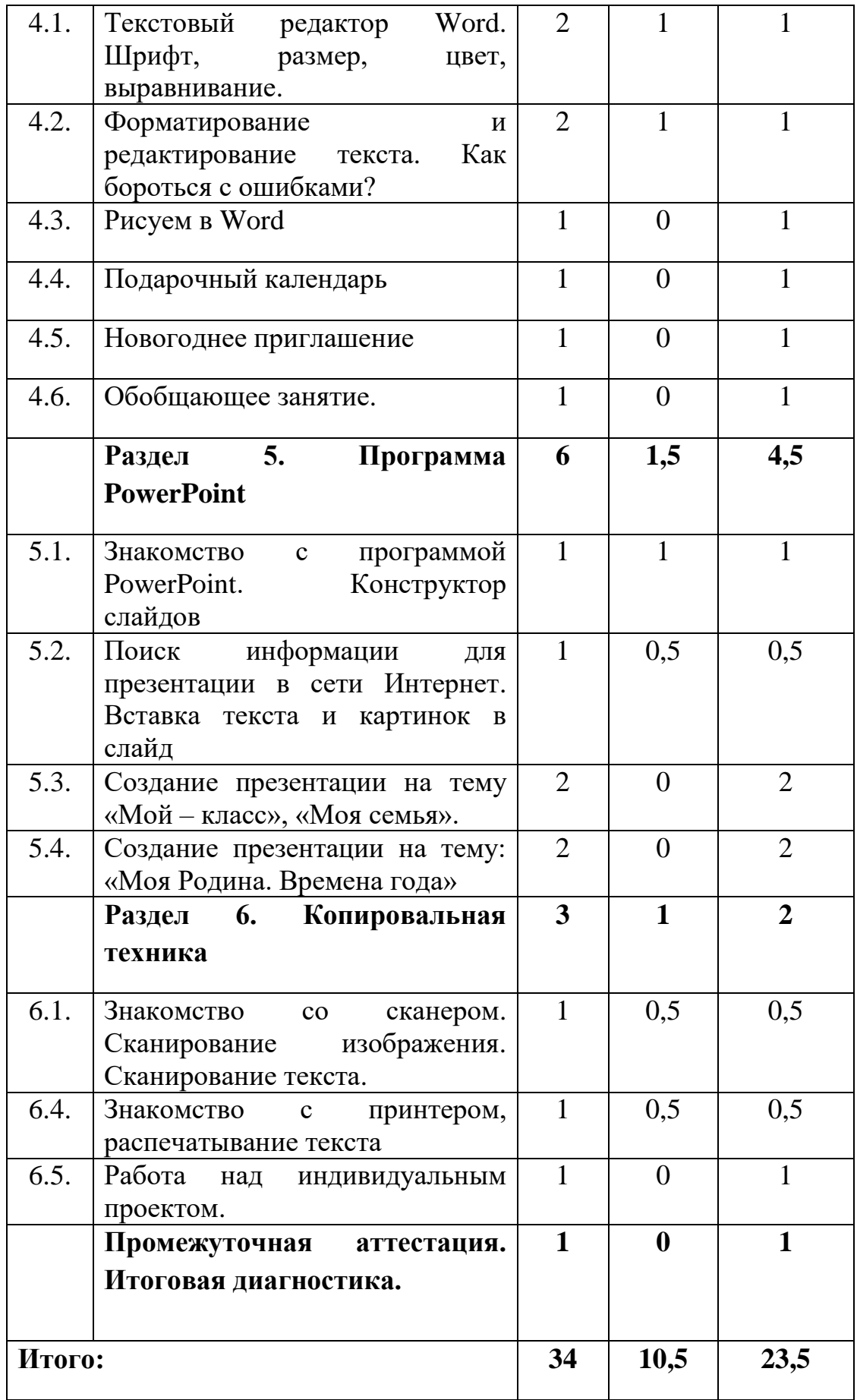

## **Раздел III. Содержание учебного плана.**

## **Вводное занятие – 1 час.**

Теория: Вводная лекция о содержании курса (знакомство с планом работы детского объединения дополнительного образования).

Практика: Начальная диагностика. Определение исходного уровня знаний и умений на начало обучения.

## **Раздел 1. Устройство компьютера – 3 часа.**

Теория: Инструктаж по технике безопасности. ИКТ-технологии в нашей жизни. История информатики. Внутреннее и внешнее устройство компьютера.

Практика: Викторина «Азбука безопасности». Тестовая работа «Устройство компьютера».

**Раздел 2. Процесс работы на персональном компьютере – 3 часа.** Теория: Операции с файлами и папками. Координатная сетка (математические основы).

Практика: Алгоритм. Меню, панель инструментов, окна. Создание папок и вложенных папок. Копирование, перенос и удаление файлов и папок. Графический диктант.

## **Раздел 3. Графический редактор Paint – 9 часов.**

Теория: Знакомство с графическим редактором Paint. Инструменты графического редактора. Действия с элементами рисунка. Работа с текстом.

Практика: Работа в графическом редакторе Paint: выбор и изменение палитры, действия с рисунком. Композиция. Текст и графика. Картина. Развивающие игры: «Развивалки», «Бегемот», «Зимние узоры». Поздравительная открытка.

## **Раздел 4. Текстовый редактор Word – 8 часов.**

Теория: Текстовый редактор Word. Шрифт, размер, цвет, выравнивание. Форматирование и редактирование текста. Таблицы в текстовом редакторе. Поиск и замена. Исправление ошибок. Создание рисунков в Word.

Практика: Работа с фрагментом текста в Word: изменение шрифта, размера, цвета, выравнивание. Создание таблицы «Мой режим дня». Форматирование и редактирование фрагмента предложенного текста. «Подарочный календарь» и «Новогоднее приглашение». Обобщающее занятие.

## **Раздел 5. Программа PowerPoint – 6 часов.**

Теория: Знакомство с программой PowerPoint. Конструктор слайдов. Вставка текста и картинок в слайд. Эффекты анимации. Переходы. Работа с фоном. Настройка времени. Безопасный поиск информации в сети Интернет.

Практика: Создание слайдов в программе PowerPoint с помощью конструктора слайдов. Отработка навыков работы с презентацией: вставка текста и картинок в слайд, эффекты анимации, переходы, изменение фона, настройка времени. Поиск информации для презентации в сети Интернет. Создание презентаций на темы: «Мой – класс», «Моя семья», «Моя Родина. Времена года».

## **Раздел 6. Копировальная техника – 3 часа.**

Теория: Знакомство со сканером. Сканирование изображения. Сканирование текста. Знакомство с принтером, распечатывание текста.

Практика: Алгоритм операции сканирования. Упражнения на выполнение сканирования и сохранение изображения и текста в различных режимах. Распечатывание текста и фотографий с помощью принтера. Работа над индивидуальным проектом.

## **Итоговое занятие. Промежуточная аттестация – 1 час.**

## **Итоговая диагностика.**

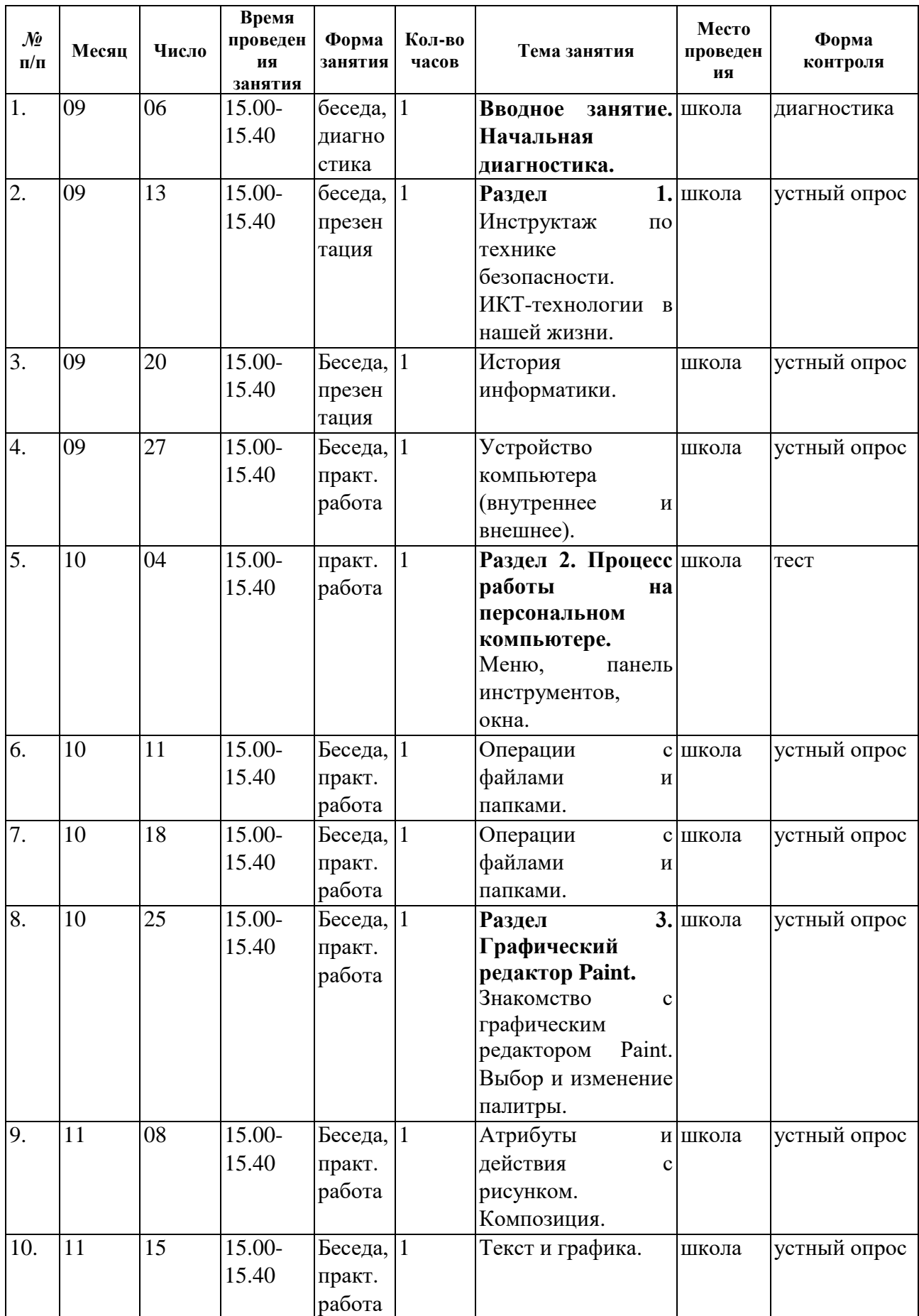

# **Раздел IV. Календарный учебный график**

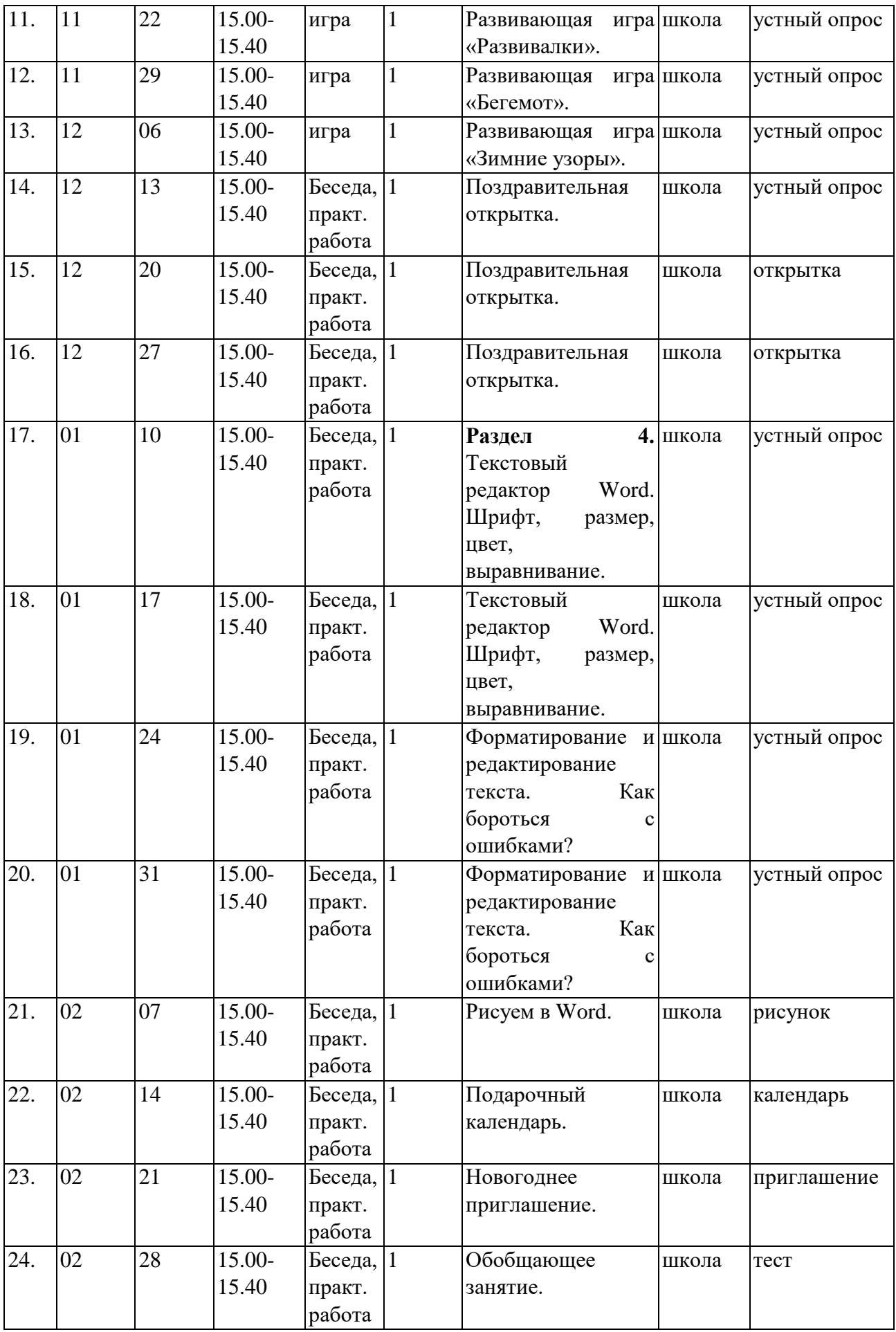

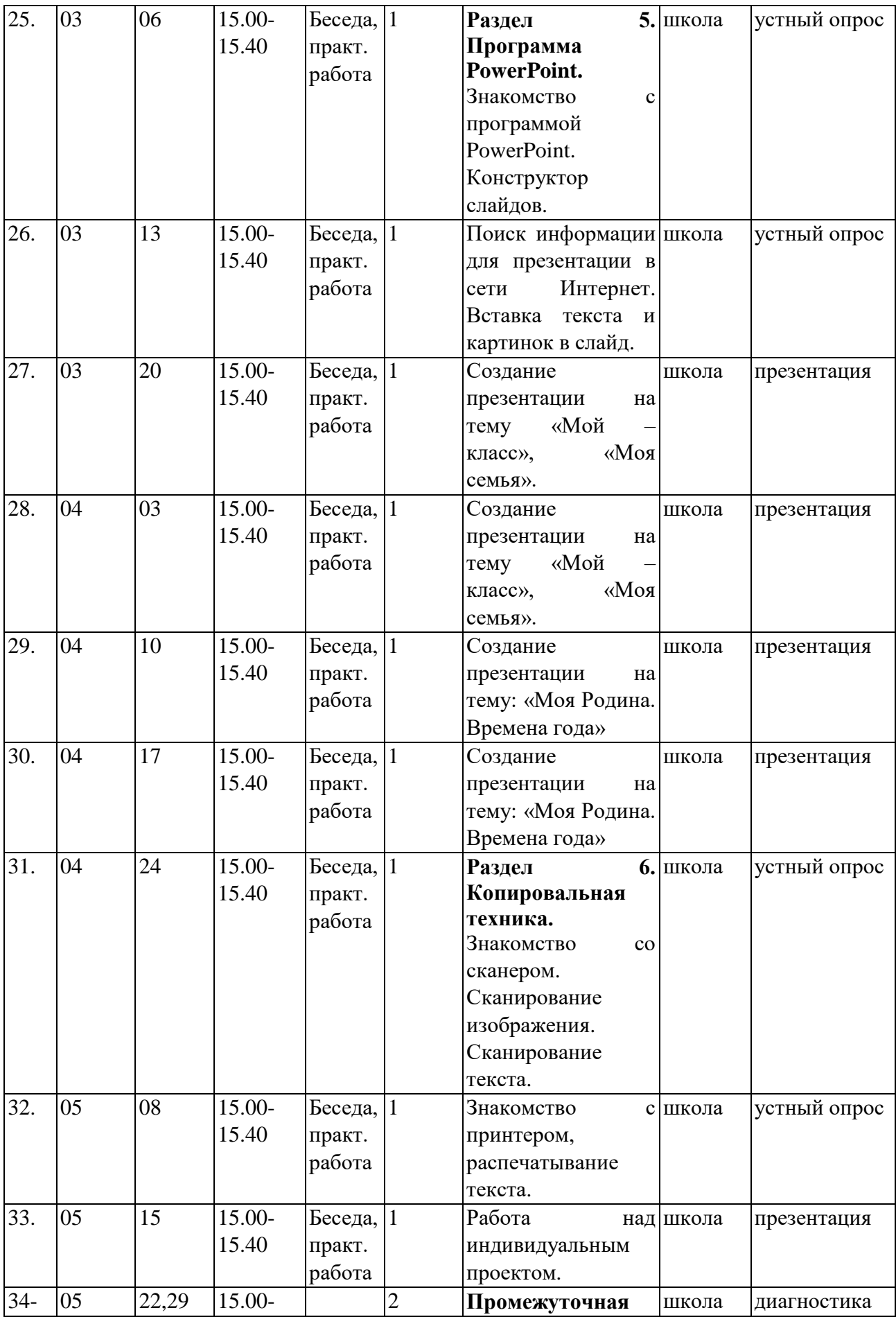

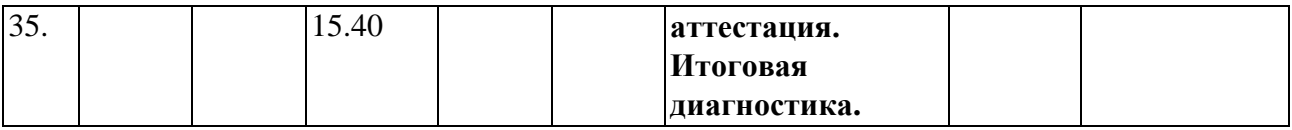

## **Раздел V. Методическое обеспечение программы**

#### **Методические материалы**

- 1. **Информатика:** Учебник для 5-6 класса**/**Л.Л. Босова. 5-е изд**. –** М.: БИНОМ. Лаборатория знаний
- 2. Презентации теоретического материала по всем темам курса

#### **Аппаратные средства**

- 1. Экран и проектор
- 2. Компьютер
- 3. Принтер
- 4. Сеть для выхода в Интернет

## **Интернет-ресурсы**

- 1. [www.festival.-1september.ru](http://www.festival.-1september.ru/) Материалы сайта «Фестиваль открытых уроков»
- 2. [www.pedsovet.org](http://www.pedsovet.org/) Материалы сайта «Педсовет»
- 3. [www.metod-kopilka.ru](http://www.metod-kopilka.ru/) Методическая копилка учителя информатики.
- 4. <http://www.klyaksa.net/> Информатика и ИКТ в школе. Компьютер на уроках.
- 5. Ресурсы Единой коллекции цифровых образовательных ресурсов [\(http://school](http://school-collection.edu.ru/)[collection.edu.ru/\)](http://school-collection.edu.ru/)
- 6. [http://www.informika.ru/;](http://www.informika.ru/)
- 7. [http://www.informika.ru](http://www.informika.ru/)
- 8. http://www.edu.ru
- 9. [http://teacher.fio.ru](http://teacher.fio.ru/)
- 10. http://www.encyclopedia.ru
- 11. http://www.kpolyakov.ru
- 12. [http://www.informika.na.by](http://www.informika.na.by/)

 $\tilde{v}_{\rm in}$ , ancom e TSBAS don<br>Cristian ansician de João **LOPAINE** В настоящей книге пронумеровано, прошнуровано и скреплено печать (1991)<br> $\left(\frac{V}{V} \left(\frac{V}{V} \left(\frac{V}{V}\right)\right)}{V} \right)$  страниц<br>M.o. директора школы (1994)<br>СШАНСКАЯ Ю.М. Борисенко  $BC$ 028700948178 HALL & HALL č